Jan Vlčinský – TamTam Research s.r.o. 19+20 May 2014 – DATEX II User Forum Prague

### DATEX II Browser datexbrowser.tamtamresearch.com

Your daily reference for talking DATEX II language fluently DATEX II is our Language for talking about Traffic Information

# Who is speaking DATEX II

- Systems
- Specifications
- Standards
- Analytics
- Standardizators
- Traffic Engineers

### Are you among the DATEX II speakers?

## Forms of DATEX II Language

- XML/XSD
- UML Class Model
- Written text
	- Standards
	- Specs for DATEX II Profiles and Extensions
- Spoken
- Concepts in our Mind

Which form is your favourite one?

### How complex is DATEX II Language?

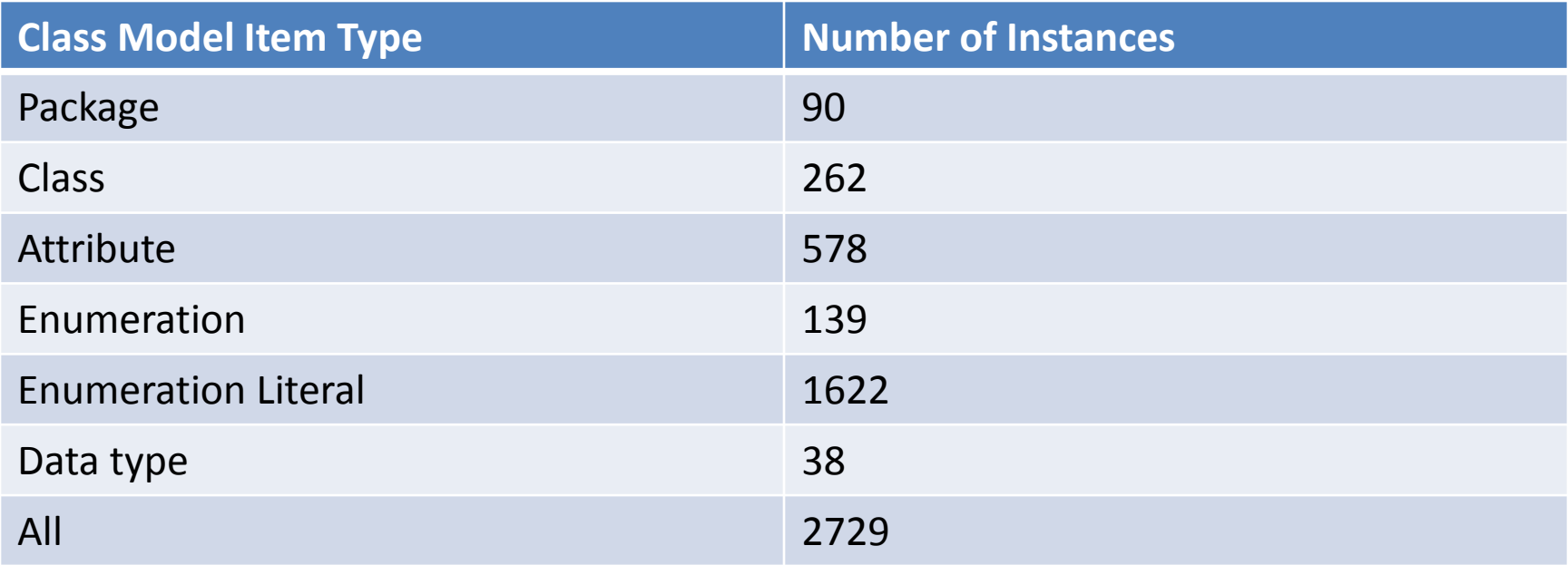

Each item is representing a term with definition

## Improving Language Use

- Iterative process
	- Learn
	- Use
	- Review, Correct -> Learn
- The more iterations, the better use

But for review we need some reference tools

# DATEX II Reference Tools

What tools do we have at our disposal?

- Standards (ughh)
- Enterprise Architect UML Class Model (EAP)
- UML model exported to HTML
- Excell file with Data Dictionary
	- Last one published for DATEX II v 2.1
- XSD XML Schema with definitions

How often do you use them?

# Spoon of DATEX II a Day

How often do you use Wikipedia?

• Can we reach the same level with DATEX II?

DATEX II Browser is the Reference for daily use

- Easy to install (visit a url)
- Accessible when needed (even offline)
- Quick

## DATEX II Browser - DEMO

- [http://datexbrowser.tamtamresearch.com](http://datexbrowser.tamtamresearch.com/)
- In any modern web browser
- Even on mobile devices
- Click Browse -> D2LogicalModel package incl. children packages and classes
- Follow other links to walk through the model
- Use [Search…] for full text search

– All/Packages/Classses/Enums/EnumLits…

Search...

or Browse

### package: D2LogicalModel

The top level entry point into the DATEX II model containing all publications, publications management information and exchange protocol meta-data.

#### Packages

#### **■** Exchange

A collection of information related to the exchange mechanism with DATEX II.

#### Extension

Container package for content model extensions. Each extension should be contained in its own package.

### General

A collection of information including data types, reusable collections, lists of enumerations and location referencing information.

### Management

A collection of information related to the life cycle management of other data within the DATEX II model. Normally this is related to life cyle management of situation data.

### **PayloadPublication**

This package contains the different publications that can be exchanged via a DATEX II interface.

#### Classes

#### **B** D2LogicalModel

The DATEX II logical model comprising exchange, content payload and management sub-models.

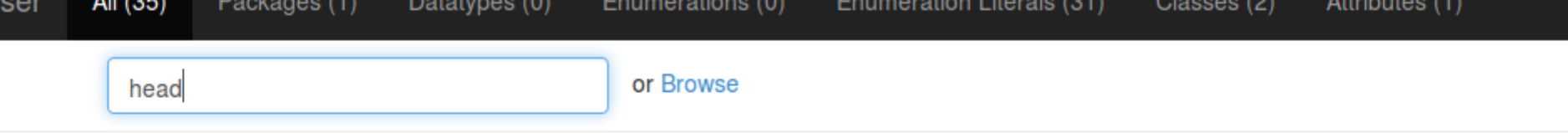

#### All

### Onfidentiality override [Confidentiality Value Enum]

class: SituationRecord / attribute: confidentialityOverride

The extent to which the related information may be circulated, according to the recipient type. Recipients must comply with this confidentiality statement. This overrides any confidentiality defined for the situation as a whole in the header information.

#### **E** Header information

package: ReusableClasses / class: HeaderInformation

Management information relating to the data contained within a publication.

### **::** Traffic headway

package: TrafficHeadway / class: TrafficHeadway

Averaged measurements or calculations of traffic headway, i.e. the distance or time interval between vehicles.

#### G Head on collision

enumeration: AccidentTypeEnum / enum literal: headOnCollision

Collision of vehicle with another vehicle head on.

#### G Head on or side collision

enumeration: AccidentTypeEnum / enum literal: headOnOrSideCollision

Collision of vehicle with another vehicle either head on or sideways.

#### $\sigma$  Other danger

enumeration: DatexPictogramEnum / enum literal: otherDanger

Danger ahead.

#### **E** Road closed ahead

imaration: Datay Distance on Figure 1, Anum literal: sead Closed Aboad

## Advanced Use

- Off-line use
	- Open the page and let it open
	- The app will work even if you get off-line
- Use for referencing terms
	- See url, refer by that
- Create Chrome standalone web app
	- Use Create Shortcut (from File or Tools menu)
	- Use as standalone system app then

# Roadmap

- Allow multiple DATEX II model versions
	- Might break existing url pattern
- Full off-line support
	- Allow to open and run when not connected
- Search string to url
	- Allows direct tab initiated search from Chrome
	- See, how this works for Wikipedia

Roadmap is about future, what can we do today?

### Your Next Actions

- Try it the first time, play with it
- Develop habit to consult it whenever you are in DATEX II related doubt

### Or in short

[http://datexbrowser.tamtamresearch.com](http://datexbrowser.tamtamresearch.com/)